# **Introduction**

In this notebook I examined the behavior of some specific problems that I encountered issue with / think is invalid during data set construction.

```
In [1]:
## Set up
```
*## Library import # benchmark functions* **import** pycutest **as** pct **import** numpy **as** np

## **Problem with function import issue**

In [2]: pct.import\_problem('WAYSEA1NE')

```
---------
AttributeError Traceback (most recent c
all last)
/var/folders/1_/b9fd5c090772z4_fy4g88t6w0000gn/T/ipykernel_6642/20
55821240.py in <module>
----> 1 pct.import problem('WAYSEA1NE')
/usr/local/lib/python3.9/site-packages/pycutest/build_interface.py
in import_problem(problemName, destination, sifParams, sifOptions,
efirst, lfirst, nvfirst, quiet, drop_fixed_variables)
   347 # Import the module CACHE SUBFOLDER.problemDir, and re
turn a wrapper
    348 try:
--> 349 return CUTEstProblem( import ('%s.%s' % (CACHE S
UBFOLDER, problemDir), globals(), locals(), [str(problemDir)]),
    350 
drop_fixed_variables=drop_fixed_variables)
    351 except ImportError as error:
/usr/local/lib/python3.9/site-packages/pycutest/problem_class.py
in __init__(self, module, drop_fixed_variables)
     80 # Extract useful problem info
     81
 --> 82 self.name = self._module.info['name']
     83 """ CUTEst problem name (string) """
     84
```
------------------------------------------------------------------

AttributeError: module 'pycutest\_cache\_holder.WAYSEA1NE' has no at tribute 'info'

### In [3]: pct.import\_problem('HIMMELBA')

```
In [4]:
all_probs = pct.find_problems()
In [5]:
'HIMMELBA' in all_probs
In [6]:
'WAYSEA1NE' in all_probs------------------------------------------------------------------
        ---------
        AttributeError Traceback (most recent c
        all last)
        /var/folders/1_/b9fd5c090772z4_fy4g88t6w0000gn/T/ipykernel_6642/19
        99616473.py in <module>
          --> 1 pct.import_problem('HIMMELBA')
        /usr/local/lib/python3.9/site-packages/pycutest/build_interface.py
        in import problem(problemName, destination, sifParams, sifOptions,
        efirst, lfirst, nvfirst, quiet, drop_fixed_variables)
            347 # Import the module CACHE_SUBFOLDER.problemDir, and re
        turn a wrapper
            348 try:
        --> 349 return CUTEstProblem(_import_('%s.%s' % (CACHE_S
        UBFOLDER, problemDir), globals(), locals(), [str(problemDir)]),
            350 
        drop fixed variables=drop fixed variables)
            351 except ImportError as error:
        /usr/local/lib/python3.9/site-packages/pycutest/problem_class.py
        in __init__(self, module, drop_fixed_variables)
              80 # Extract useful problem info
              81
         --> 82 self.name = self._module.info['name']
             83 """ CUTEst problem name (string) """
              84
        AttributeError: module 'pycutest_cache_holder.HIMMELBA' has no att
        ribute 'info'
Out[5]: True
Out[6]: True
```
As demonstrated above, both problems are in find problem() return, but cannot be properly imported.

### **Problems with objective function call issue**

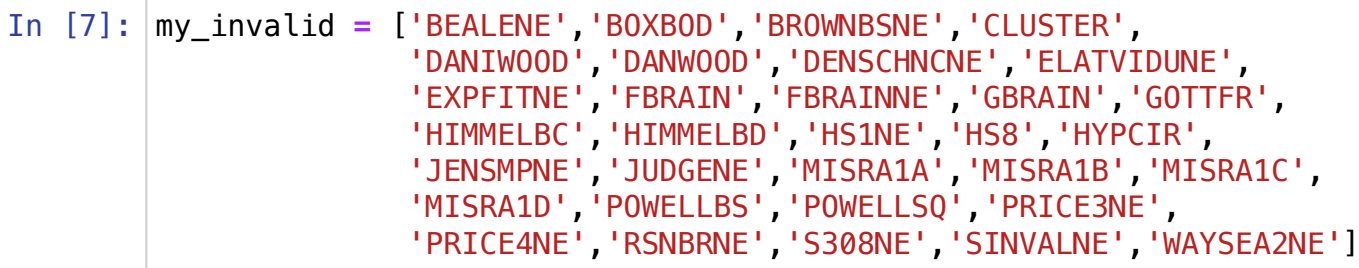

In [8]: **for** invalid **in** my\_invalid:

print(invalid)

 prob **=** pct.import\_problem(invalid) *# examine the function value and gradient returned at initial point* print(prob.obj(prob.x0, gradient**=True**)) *# examine the function value and gradient returned close to initial point* print(prob.obj(np.array([prob.x0[0]**+**1, prob.x0[1]**+**1]), gradient**=**

#### BEALENE

(0.0, array([0., 0.]))  $(0.0, \arctan(0.0, 0.1))$ BOXBOD (0.0, array([0., 0.])) (0.0, array([0., 0.])) **BROWNBSNE** (0.0, array([0., 0.]))  $(0.0, \arctan(0., 0.1))$ CLUSTER (0.0, array([0., 0.])) (0.0, array([0., 0.])) DANIWOOD (0.0, array([0., 0.]))  $(0.0, \arctan(0.0, 0.1))$ DANWOOD (0.0, array([0., 0.])) (0.0, array([0., 0.])) DENSCHNCNE (0.0, array([0., 0.])) (0.0, array([0., 0.])) ELATVIDUNE  $(0.0, \arctan(0.0, 0.1))$  $(0.0, \arctan(0., 0.1))$ EXPFITNE  $(0.0, \arctan(0., 0.1))$  $(0.0, \arctan(0.0, 0.1))$ FBRAIN (0.0, array([0., 0.]))  $(0.0, \arctan(0.0, 0.1))$ FBRAINNE (0.0, array([0., 0.])) (0.0, array([0., 0.])) GBRAIN  $(0.0, \arctan( [0., 0.]) )$  $(0.0, \arctan(0., 0.1))$ GOTTFR (0.0, array([0., 0.]))

```
(0.0, array([0., 0.]))
HIMMELBC
(0.0, \arctan(0.0, 0.1))(0.0, \arctan(0., 0.1))HIMMELBD
(0.0, array([0., 0.]))
(0.0, array([0., 0.]))
HS1NE
(0.0, array([0., 0.]))
(0.0, array([0., 0.]))
HS8
(-1.0, \arctan( [0., 0.]) )(-1.0, \arctan( [0., 0.]) )HYPCIR
(0.0, array([0., 0.]))
(0.0, array([0., 0.]))
JENSMPNE
(0.0, array([0., 0.]))
(0.0, \arctan(0., 0.1))JUDGENE
(0.0, \arctan(0., 0.1))(0.0, \arctan(0., 0.1))MISRA1A
(0.0, \arctan(0.0, 0.1))(0.0, \arctan(0., 0.1))MISRA1B
(0.0, \arctan(0., 0.1))(0.0, \arctan(0., 0.1))MISRA1C
(0.0, \arctan(0., 0.1))(0.0, \arctan(0.0, 0.1))MISRA1D
(0.0, array([0., 0.]))
(0.0, array([0., 0.]))
POWELLBS
(0.0, \arctan(0., 0.1))(0.0, \arctan(0., 0.1))POWELLSQ
(0.0, array([0., 0.]))
(0.0, array([0., 0.]))
PRICE3NE
(0.0, \arctan(0., 0.1))(0.0, \arctan(0.0, 0.1))PRICE4NE
(0.0, array([0., 0.]))
(0.0, array([0., 0.]))
RSNBRNE
(0.0, \arctan(0., 0.1))(0.0, array([0., 0.]))
S308NE
(0.0, \arctan(0., 0.1))(0.0, \arctan(0., 0.1))SINVALNE
(0.0, array([0., 0.]))
(0.0, \arctan(0., 0.1))WAYSEA2NE
(0.0, \arctan(0., 0.1))
```
(0.0, array([0., 0.]))

From the above code we can see that all problems has objective function value equals 0 (-1 for HS8) at the initial point x0 provided. All problems also have constant gradient of 0, which I assume shall not be the case.